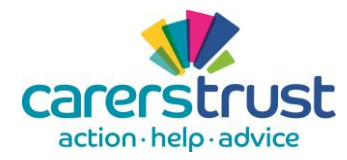

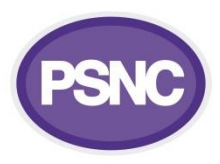

## **Carer Friendly Pharmacy Pilot – PharmOutcomes module guide for**

## **pharmacy teams**

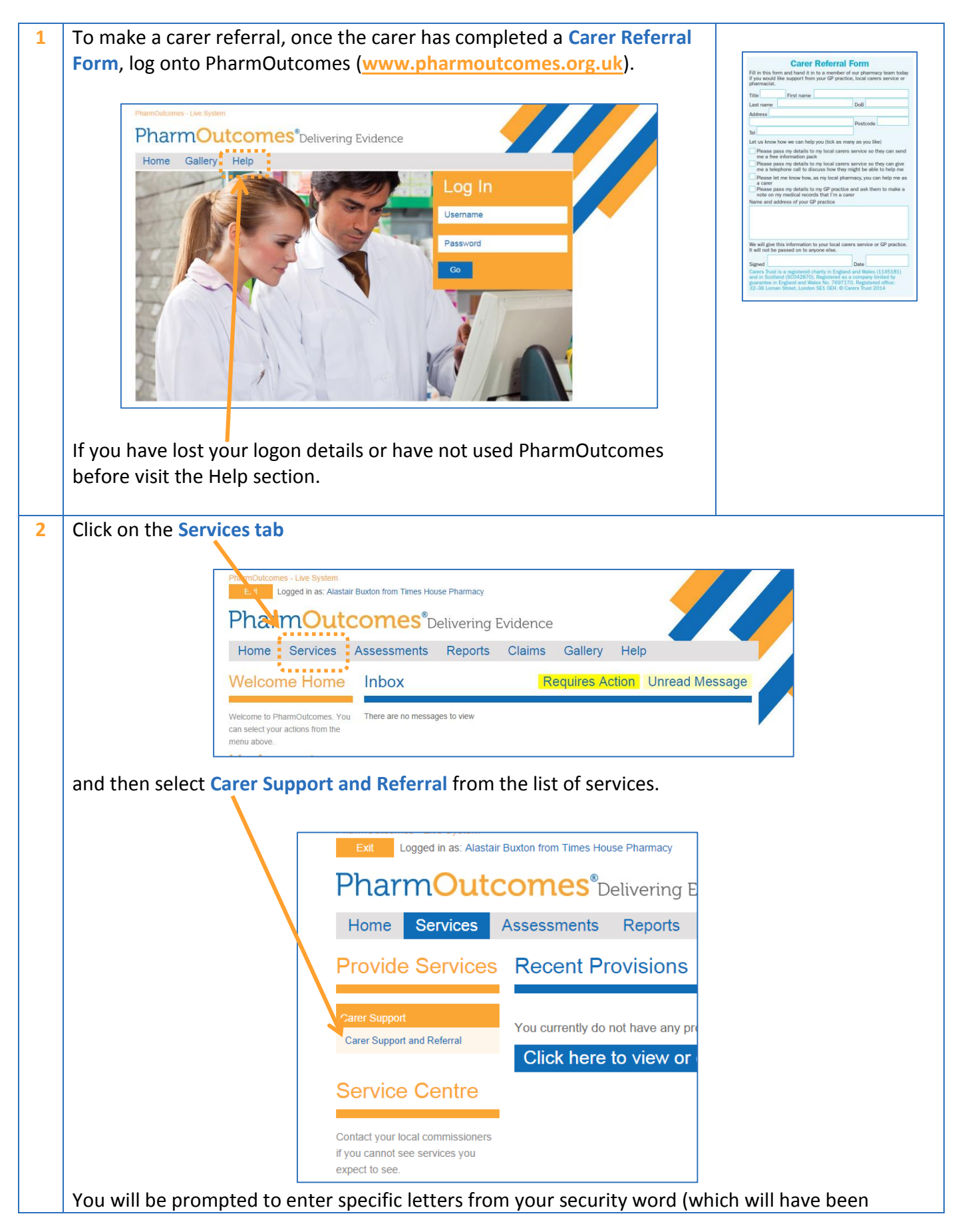

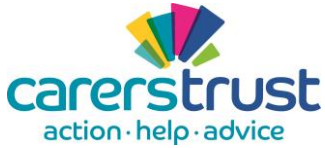

## **carerstrust** PharmOutcomes

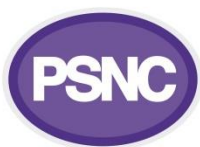

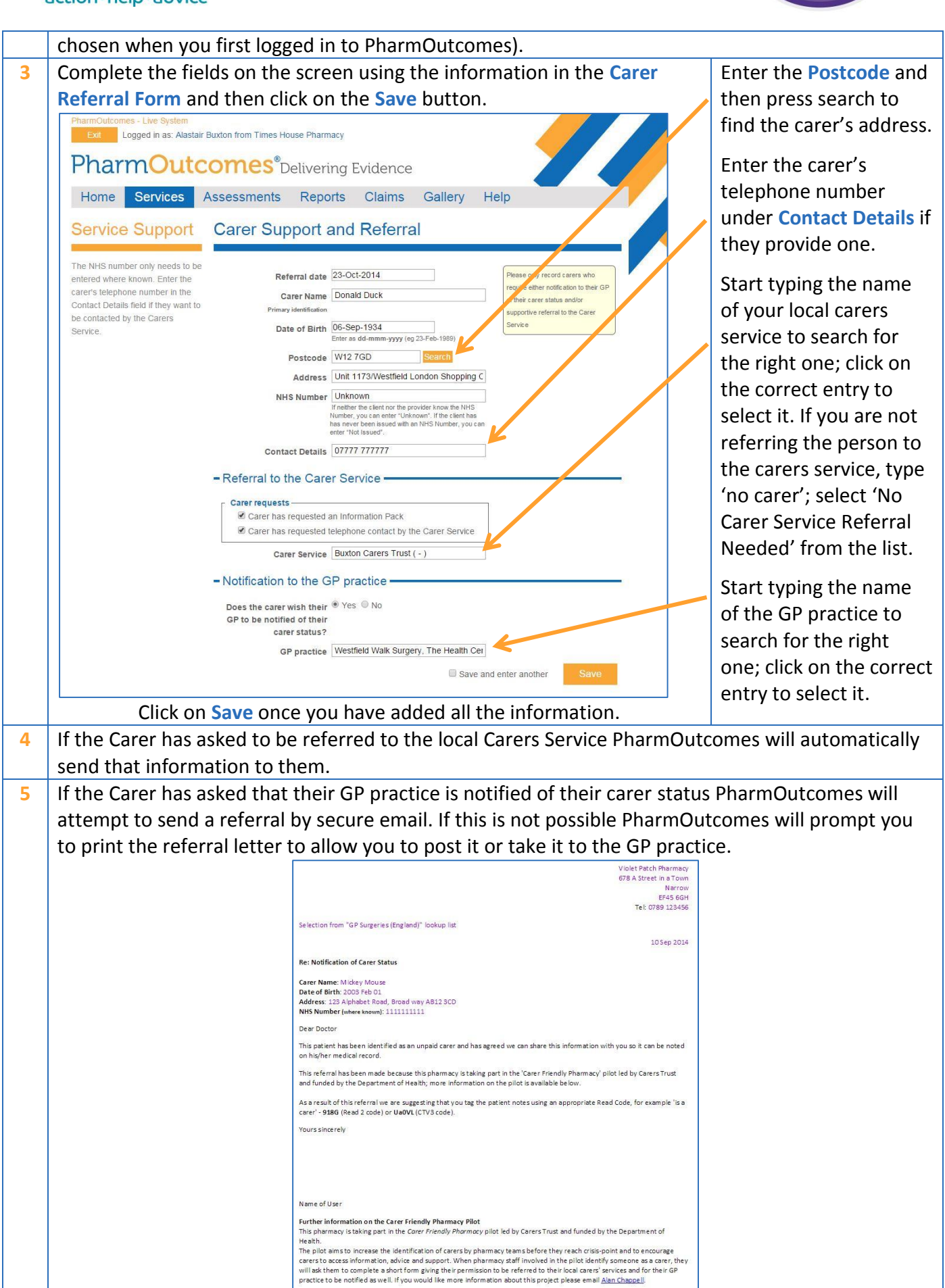